## **ZEISS EVO 40XVP Сканирующий электронный микроскоп**

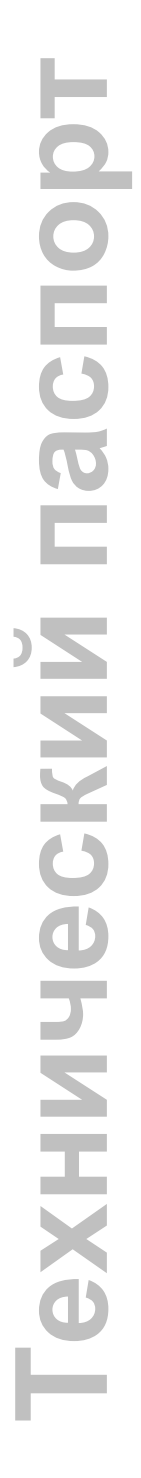

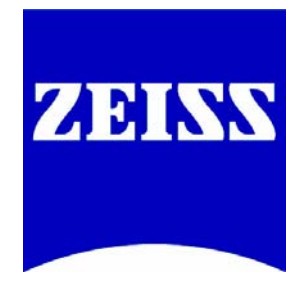

## **ZEISS EVO 40XVP** Технический паспорт

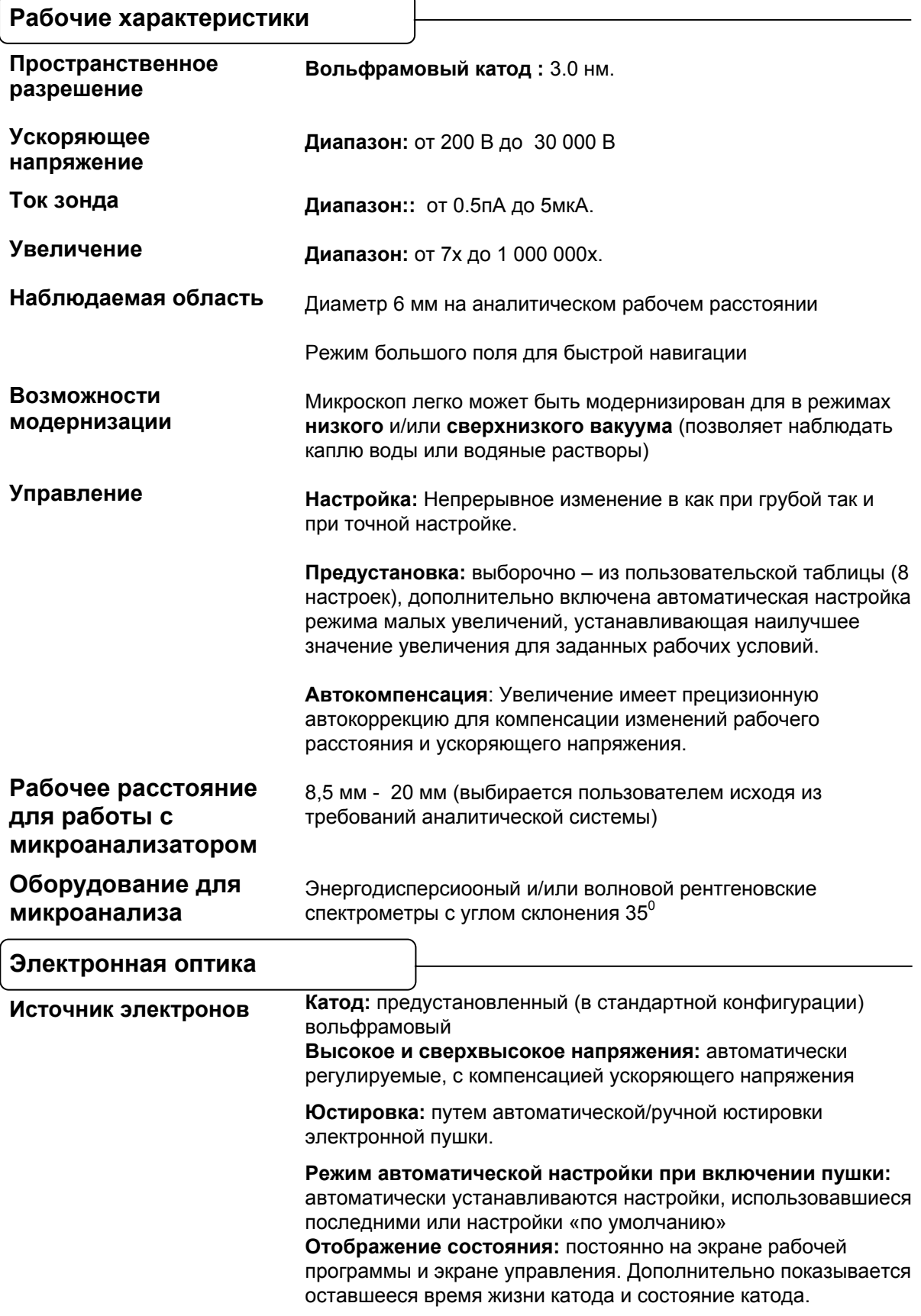

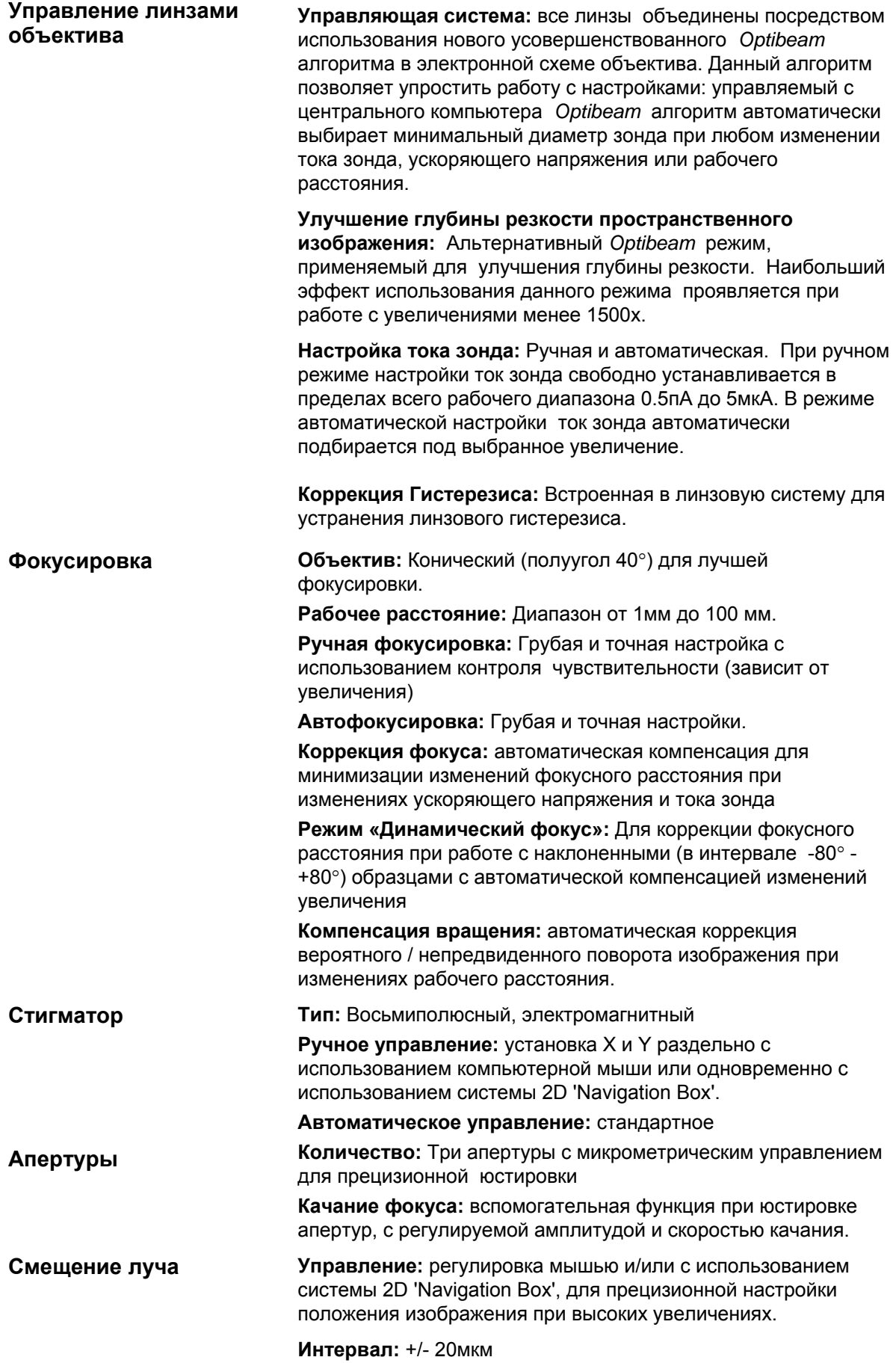

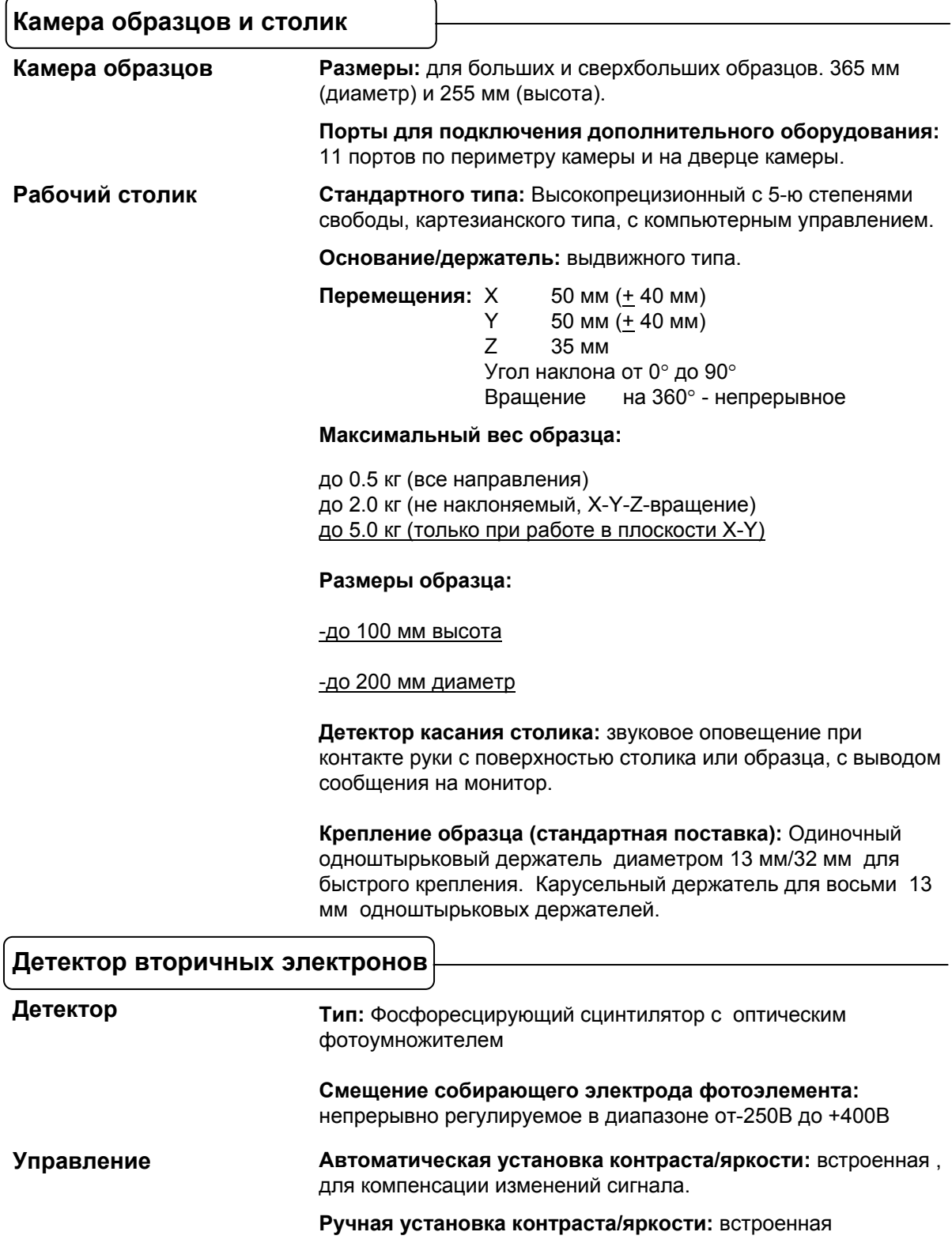

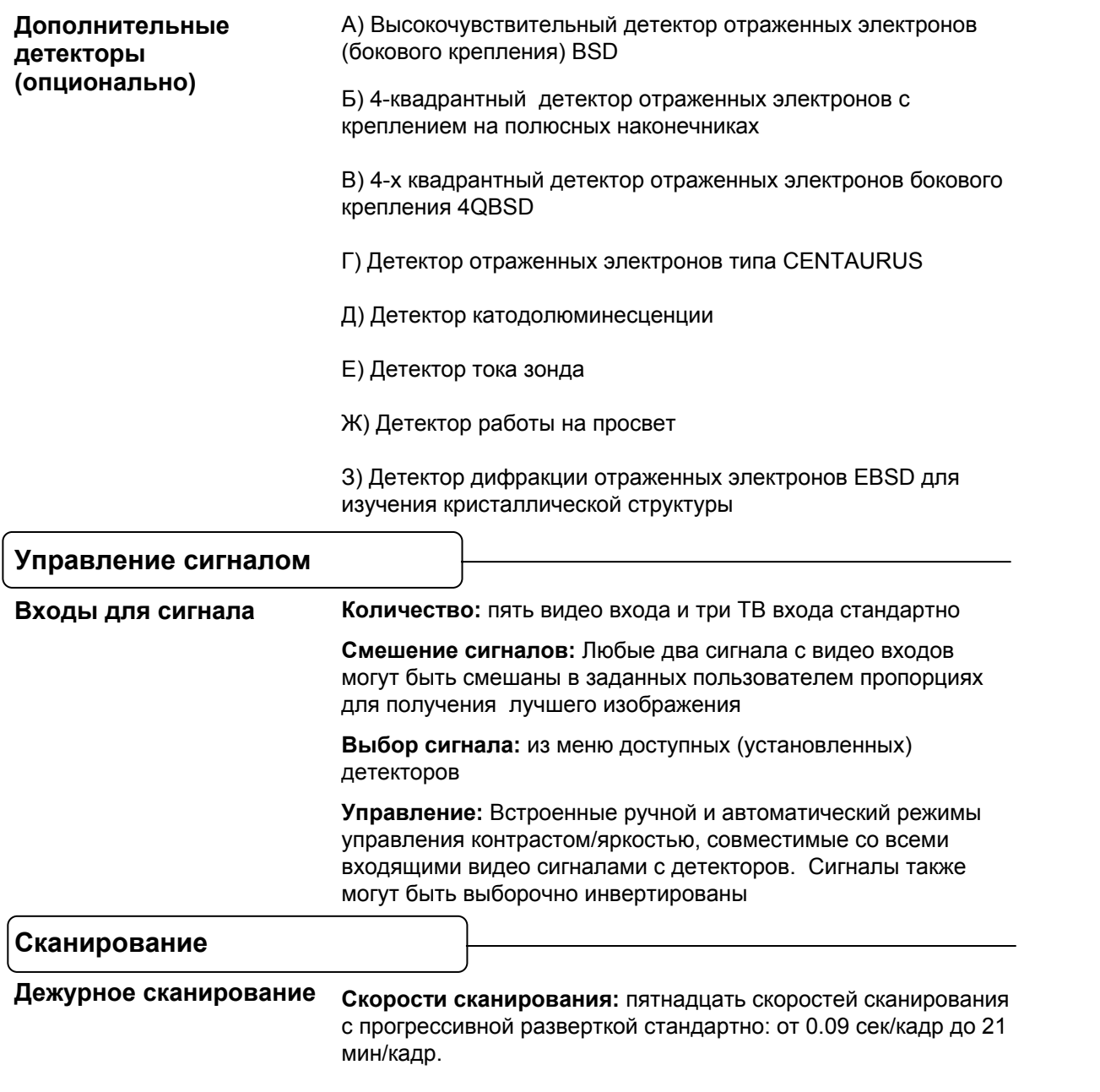

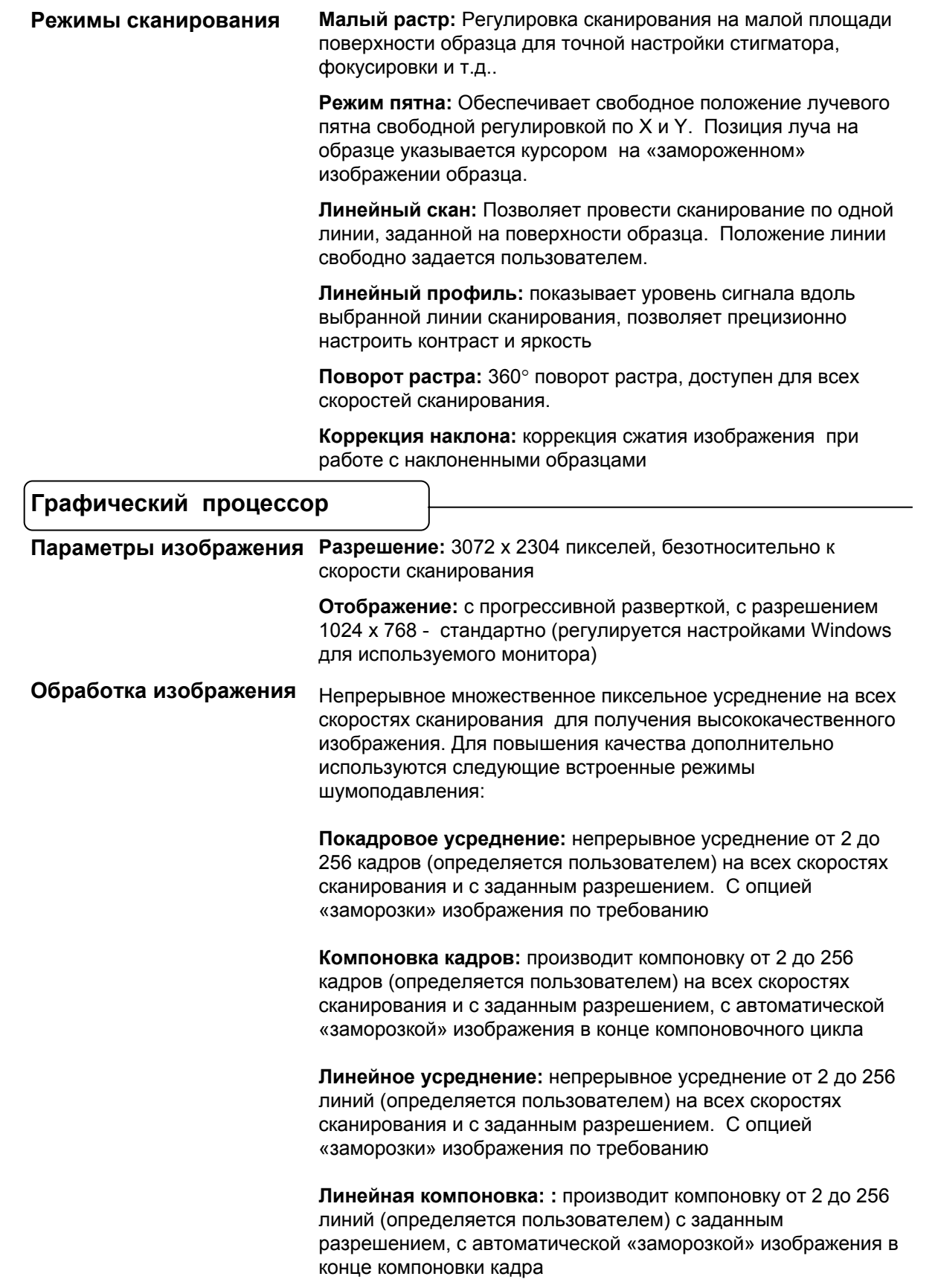

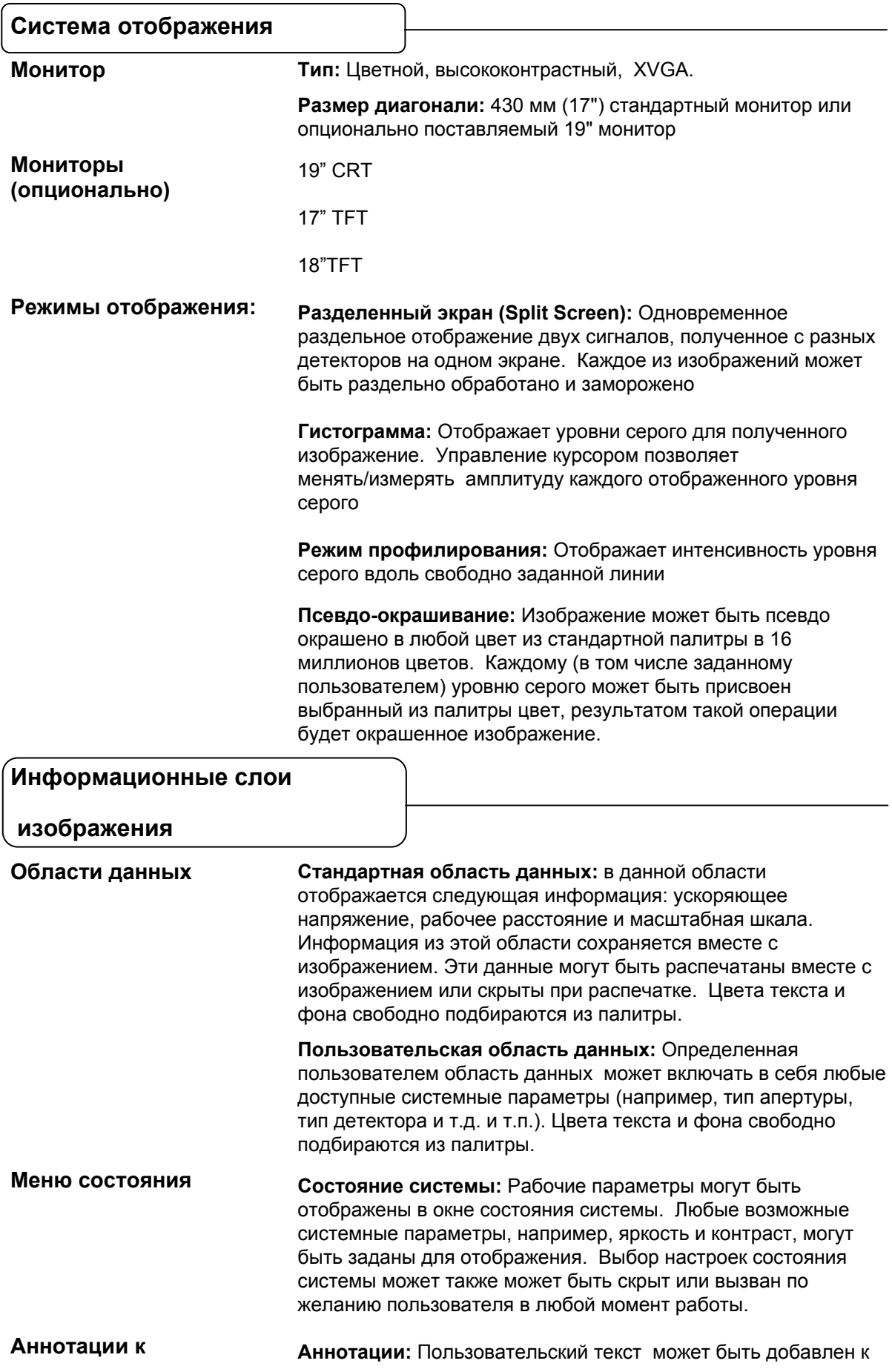

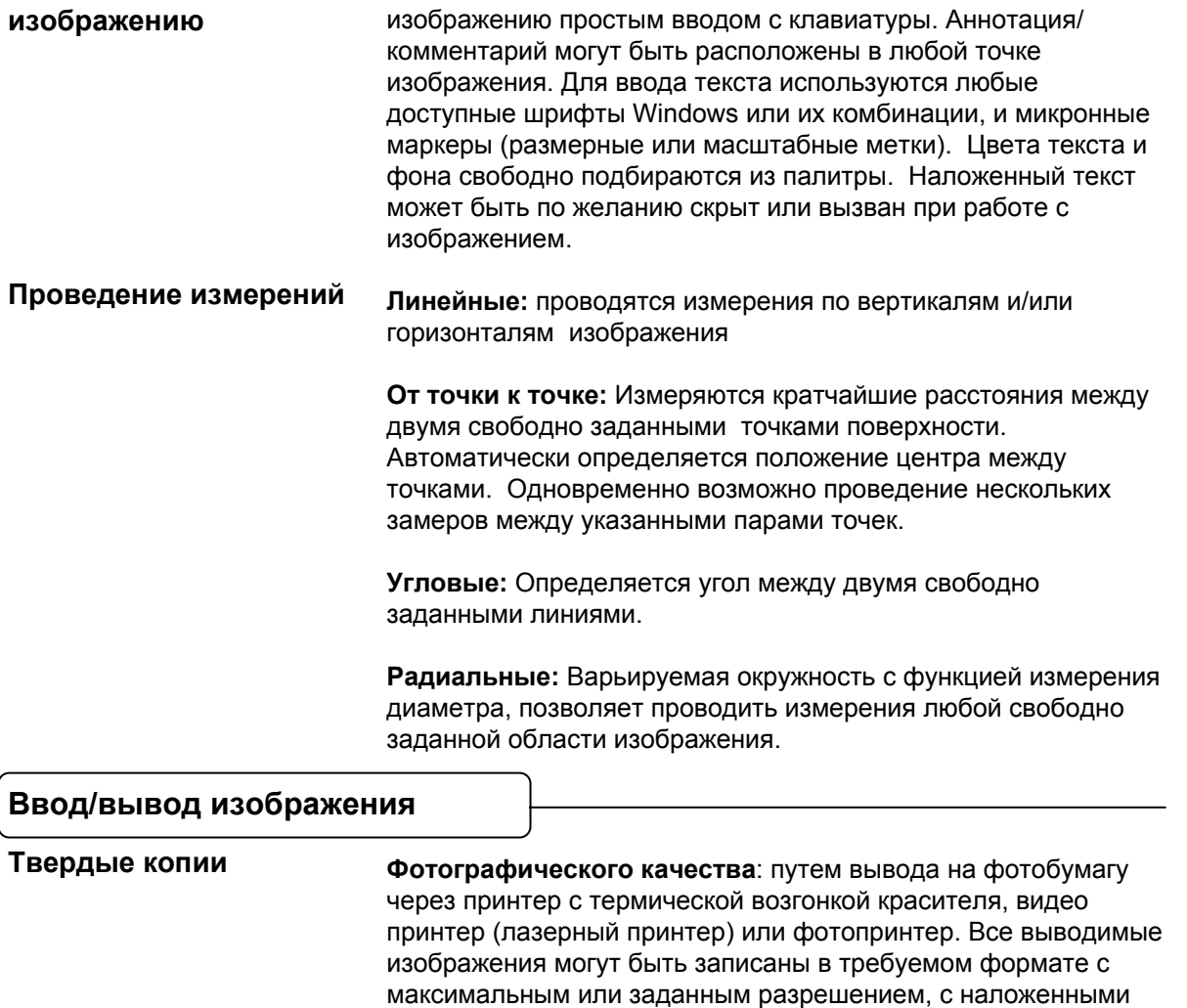

областями данных или без таковых.

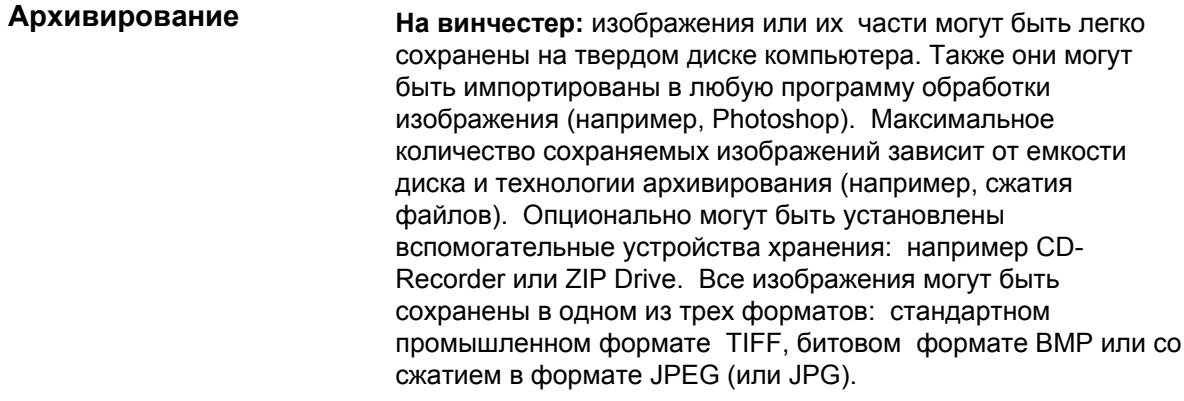

**Накопитель на гибких дисках:** В стандартную конфигурацию компьютера входит накопитель на гибких дисках, для которого используются дискеты формата 3.5" объемом 1.44MB, также позволяющие записывать получаемое изображение

**Цветные изображения:** псевдоокрашеные изображения могут также сохраняться в указанных форматах.

**TIFF файлы**: все релевантные изображения и свойственные им настройки оборудования, а также до 80 символов описательного текста сохраняются с изображением.

**BMP и JPEG (JPG) файлы:** промышленно используемые форматы

**Галерея изображений:** Показываются все изображения, хранящиеся данной поддиректории.

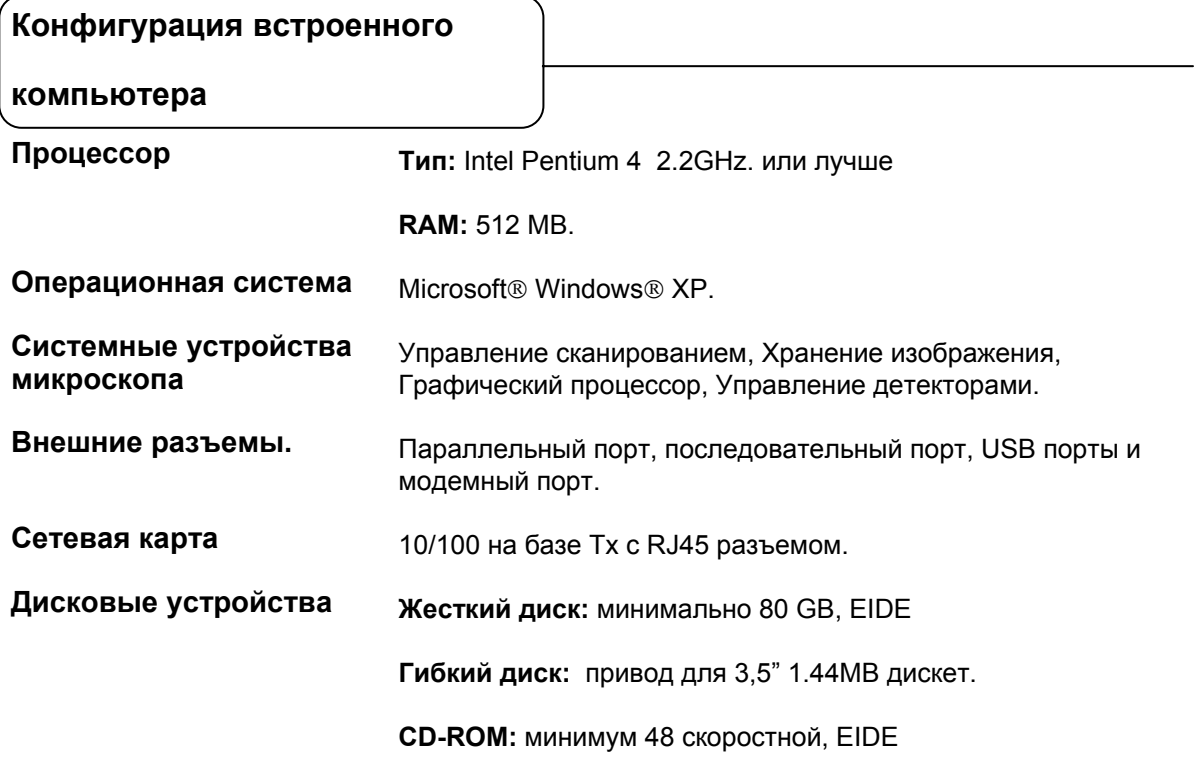

**Пользовательский интерфейс**

**Клавиатура:** стандартная клавиатура для Windows®.

## **Мышь:** высокоточная трехкнопочная мышь

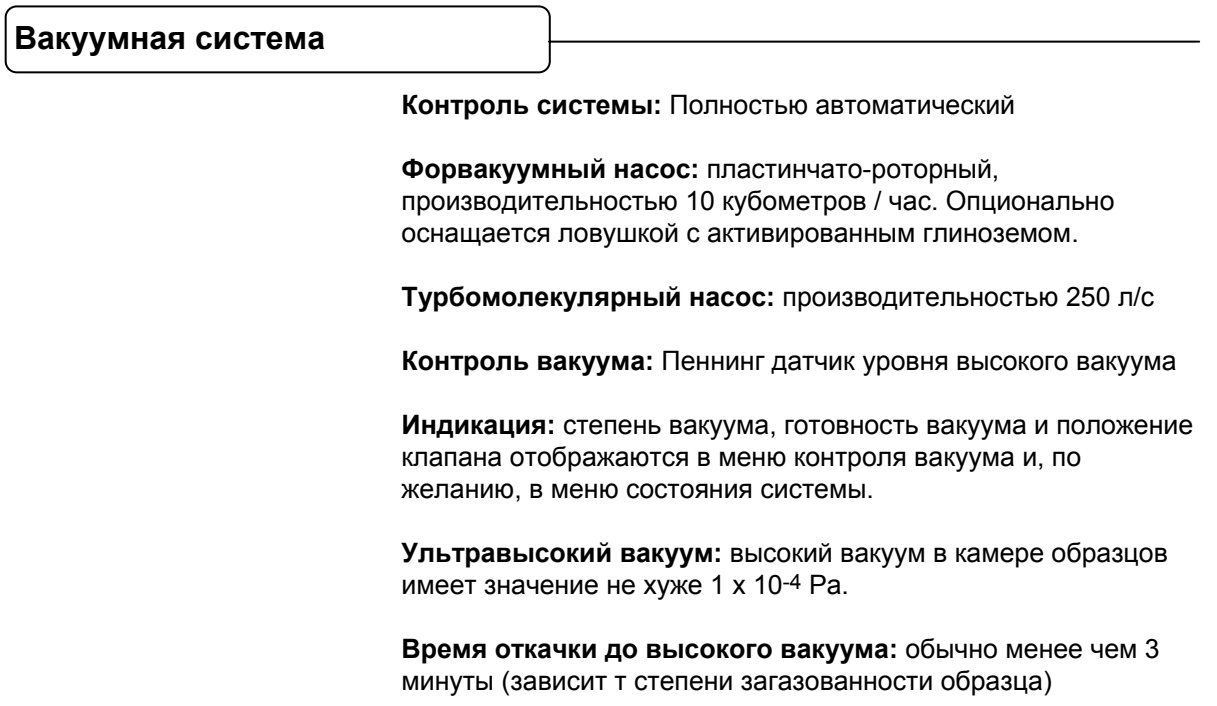

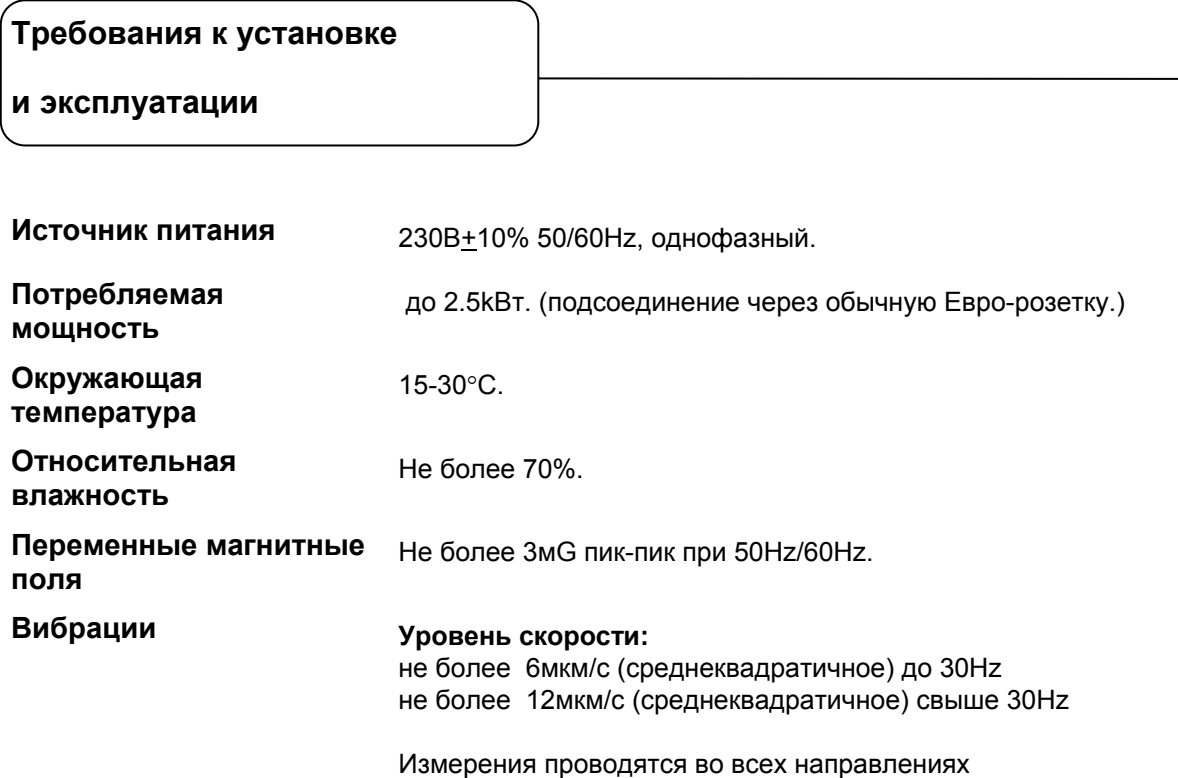

Выполнения требований к установке и эксплуатации обеспечивает пользователь. Все необходимые работы по подготовке помещения под микроскоп должны быть проведены пользователем к моменту инсталляции. Несоблюдение данных требований могут повлиять на приведенные характеристики оборудования, а также могут вывести оборудование из строя.

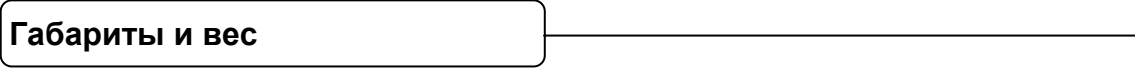

Следующие данные приводятся для ознакомления и при поставке должны быть уточнены исходя из комплектации:

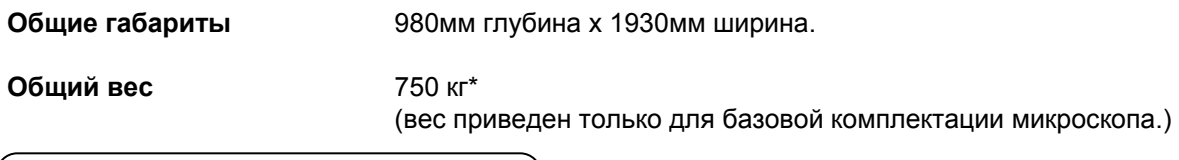

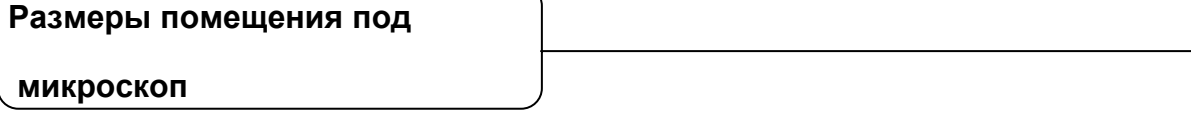

Ниже указанны минимально возможные размеры помещения из расчета размещения микроскопа и одного оператора.

**Минимальные размеры** 4м x 3м. Высота от 2,7м.

## **ZEISS EVO 40 XVP План размещения**

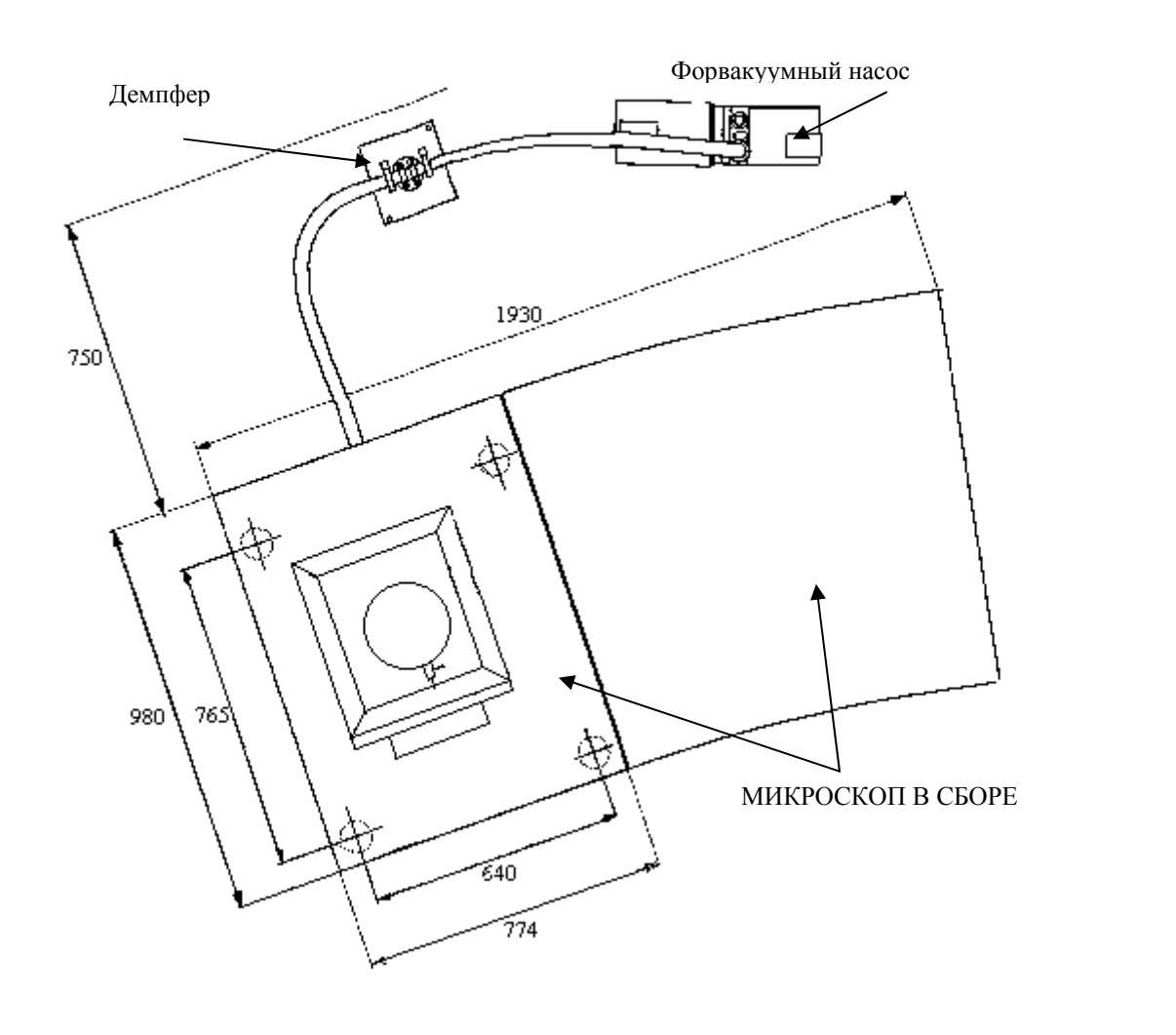